## Grade 6 Math Circles November 24, 2021 Computer Science Part 2 - Problem Set

- 1. Let  $a =$  "cleveland",  $b =$  "level" and  $c =$  "thousand". Determine the following.
	- (a) len $(a + b)$
	- (b)  $c$  not in  $b$
	- (c)  $a[6:9] == c[5:8]$
	- (d)  $(b \text{ in } a)$  and  $(c \text{ in } a)$
- 2. The grading system for public schools in Ontario is given below:

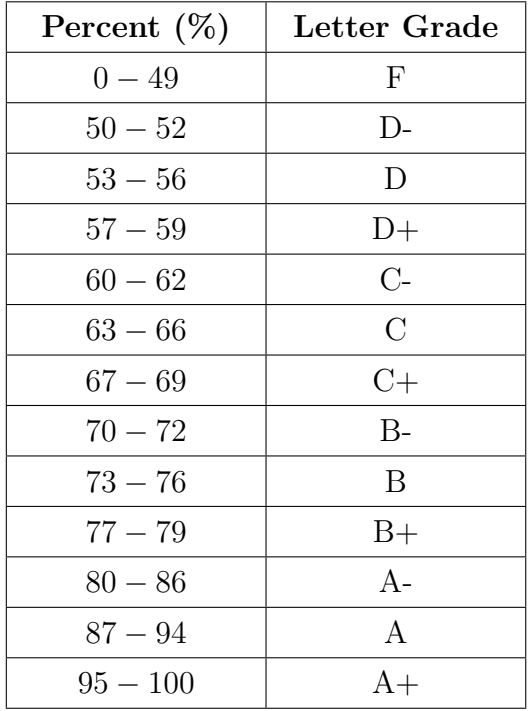

Write a program called *letter grade* that inputs an integer percent (between 0 and 100), and outputs the corresponding letter grade.

3. Suppose we want a program called  $find\_sevens$  that inputs a positive 4-digit integer and outputs the number of times that 7 appears in the integer.

(For example:  $find\_sevens(7017)$  outputs 2,  $find\_sevens(1234)$  outputs 0)

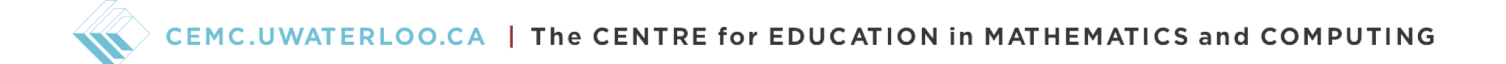

- (a) Write the program using exclusively conditional statements (no loops or recursion).
- (b) Write the program using loops.
- (c) Write the program using recursion.
- 4. A divisor is an integer that divides into another integer with a remainder of 0 (e.g. 3 is a divisor of 12, but 5 is not). Write a program called *divisors* that inputs a positive integer and individually prints each of its positive divisors. (Hint: Use loops)
- 5. Write a program called *number of vowels* using a for loop, that inputs a string of any length, and outputs the number of vowels within the string. For this program, we are not counting "y" as a vowel, just "a", "e", "i", "o" and "u". Note, that if we wanted to count "y" as a vowel, then the changes would be quite simple.

(For example: *number\_of\_vowels*("math circles") outputs 3)

## Bonus Question

6. The Fibonacci sequence is a sequence of numbers beginning with 0 and 1, where each following number in the sequence is the sum of the previous two numbers. For example, the third number in the sequence would be  $0 + 1 = 1$ , the fourth number in the sequence would be  $1 + 1 = 2$ , and so on. The first 10 numbers in the sequence are given below:

$$
0, 1, 1, 2, 3, 5, 8, 13, 21, 34, \ldots
$$

Suppose we want a program called *fibonacci* that inputs a positive integer,  $n$ , and outputs the  $n<sup>th</sup>$  number in the Fibonacci sequence.

(For example: *fibonacci*(1) outputs 0, *fibonacci*(7) outputs 8)

- (a) Write the program using while loops.
- (b) Write the program using recursion.